## **User Manual**

# Red Laser Diode Module

### 1. Introduction

Laser transmitter module, 650 nm (red), gives a small intense beam. Take care of your eyes, do not look direct into the beam.

#### 2. Pin Instruction

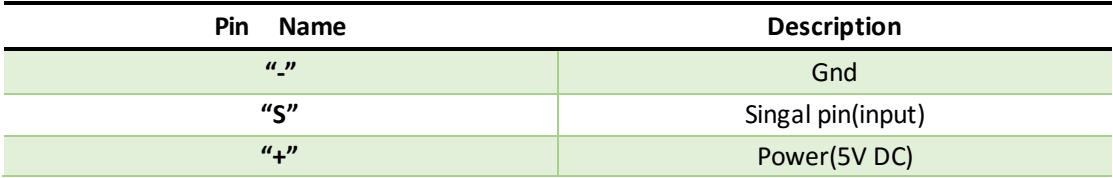

### 3. Example

 This module can be used simplely, example code as below, which control the laser diode to turn on and turn off alternately.

```
 "-"============ Gnd
      "+"============ 5V
     {}^{\prime\prime}s"=============13
*********Code begin*********
void setup ()
{
    pinMode (13, OUTPUT); // define the digital output interface 13 feet
}
void loop () {
    digitalWrite (13, HIGH); // open the laser head
    delay (1000); // delay one second
    digitalWrite (13, LOW); // turn off the laser head
    delay (1000); // delay one second
}
*********Code begin*********
```